## **Correspondant (e) d'association, une fonction primordiale**

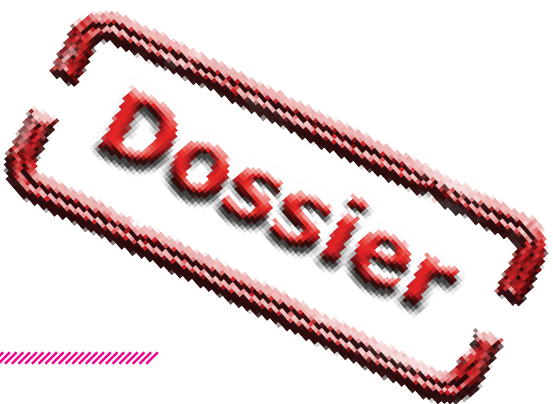

**Le correspondant est primordial dans la vie de l'association FSCF, Il en est le pivot. Souvent secrétaire, il a toutes les tâches liées à sa fonction définie dans les statuts. Mais il en plus chargé de faire « correspondre » dans de bonnes conditions les différents acteurs de la FSCF au niveau de l'association et dans ses relations avec les différentes instances. (Page 22)**

En tant que secrétaire, il doit participer à la préparation de l'AG (rapport d'activité...), gérer (et/ou faire) les compterendus **(fiche technique)** ou veiller au suivi des registres **(Page 24)**

De fait il est le garant :

- des inscriptions en stages et compétitions ;
- de la saisie des licences ;
- de l'actualisation des données des responsables de l'association ;
- de la transmission des circulaires et courriers aux diverses personnes concernées.

Il est donc important qu'il connaisse :

- le fonctionnement des instances et les relations entre elles ;
- les procédures des principales actions avec les CD et la ligue ;
- les principaux outils informatiques lui permettant de gérer au mieux l'association.

#### **Les outils du correspondant**

#### **Messagerie**

La messagerie n'est pas primordiale mais fait gagner beaucoup de temps et facilite les relations entre les différents interlocuteurs. Cet outil est tellement entré dans le fonctionnement des associations que des outils spécifiques sont créés. **(Page 26)**

#### **Suites informatiques**

Que devient aujourd'hui un correspondant sans au minimum un traitement de textes ? Souvent les correspondants utilisent leur logiciel personnel acquis légalement... ou non. Nous vous proposons une liste de suites bureautiques qui vous permettront d'obtenir légalement dans de très bonnes conditions financières (jusqu'à la gratuité) les principales suites bureautiques. **(Page 28)**

#### **Sites internet**

Le site internet de la FSCF en Franche-Comté propose aux associations une belle capacité à trouver des informations (c'est bien le moins qu'il doive faire), mais propose aussi un espace aux associations.

Ces dernières peuvent alimenter leur page mais aussi créer leur propre annuaire et pourront prochainement avoir les attestations de responsabilités et de stages (en cours de mise en place) ainsi que la fonction d'inscription en stages en cours d'année.

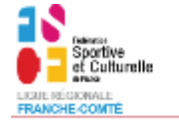

## **Administration**

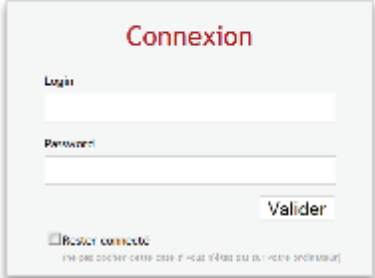

#### **Voir le Hors-série de notre journal sur l'utilisation du site internetLolit@**

Cette application de gestion des licences permet de licencier les personnes soit directement dans l'association soit par l'intermédiaire du secrétariat des CD. (**Page 22)**

#### **Jean - Pierre Arnoud**

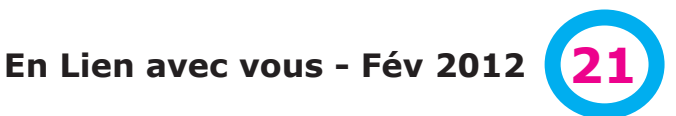

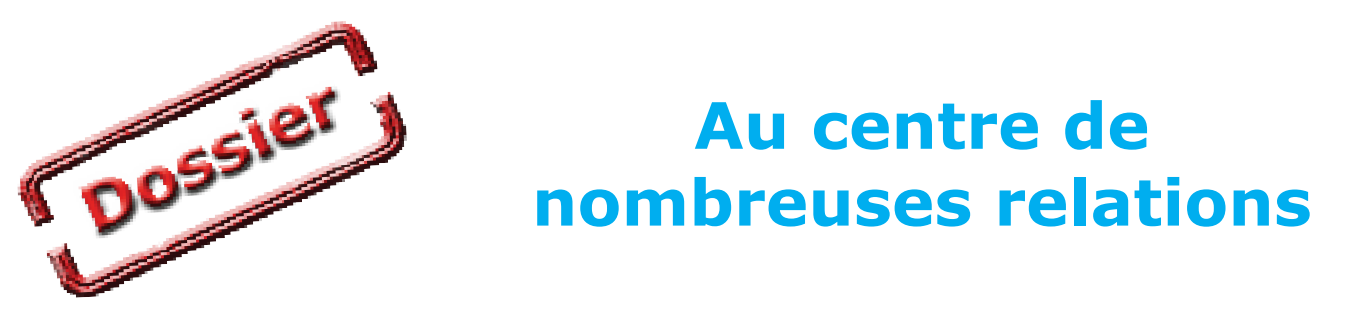

#### 

#### **Voici un rapide apperçu des relations entre le correspondant et les différents acteurs de la FSCF dans la ligue.**

Ce n'est pas forcémment la réalité du travail pour chacun des correspondant car il dépend pour une bonne part de l'organisation interne de l'association. Mais à un moment ou un autre, il peut être «impliqué» dans une de ses tâches.

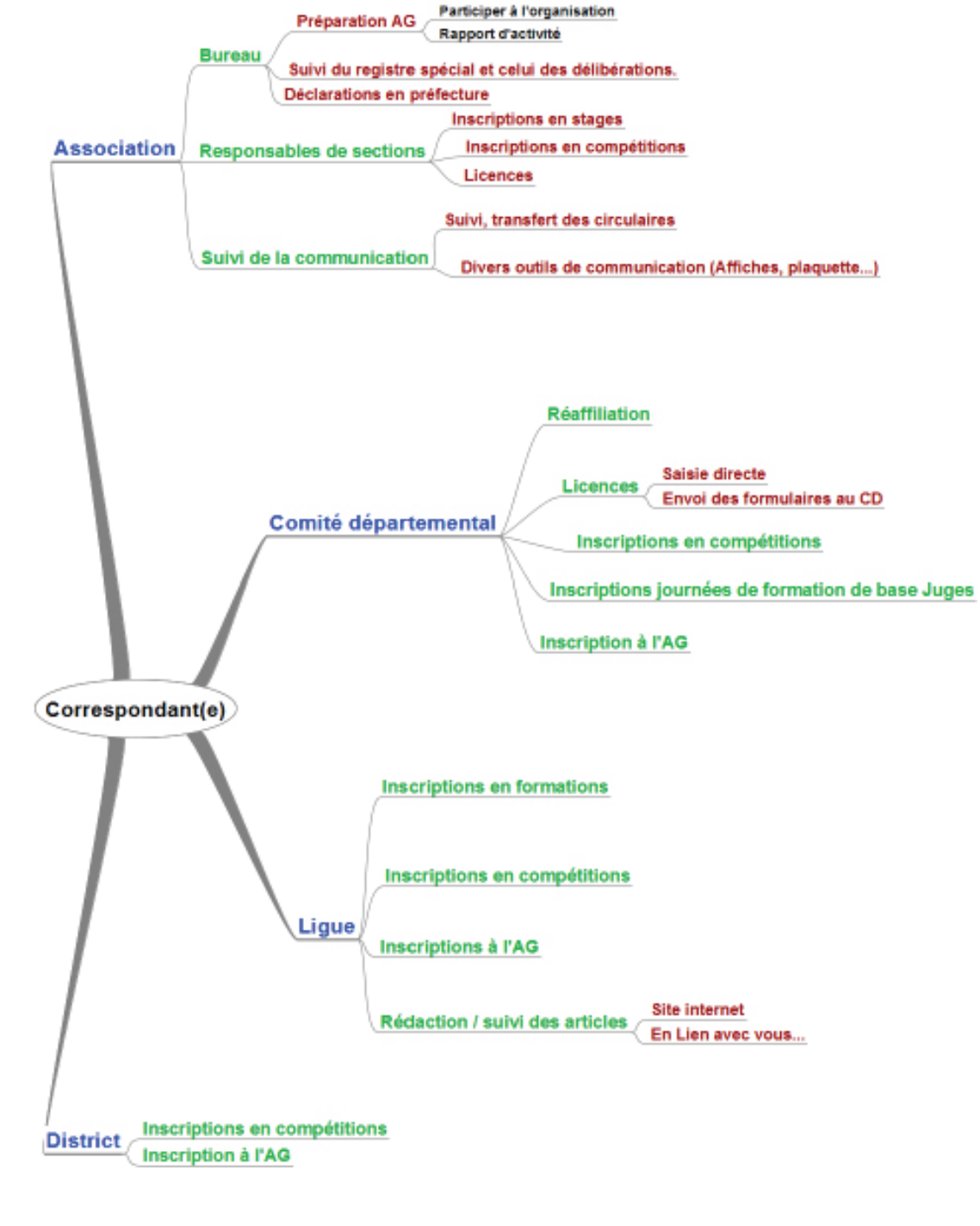

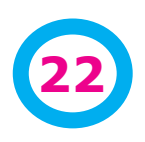

**22 En Lien avec vous - Fév 2012**

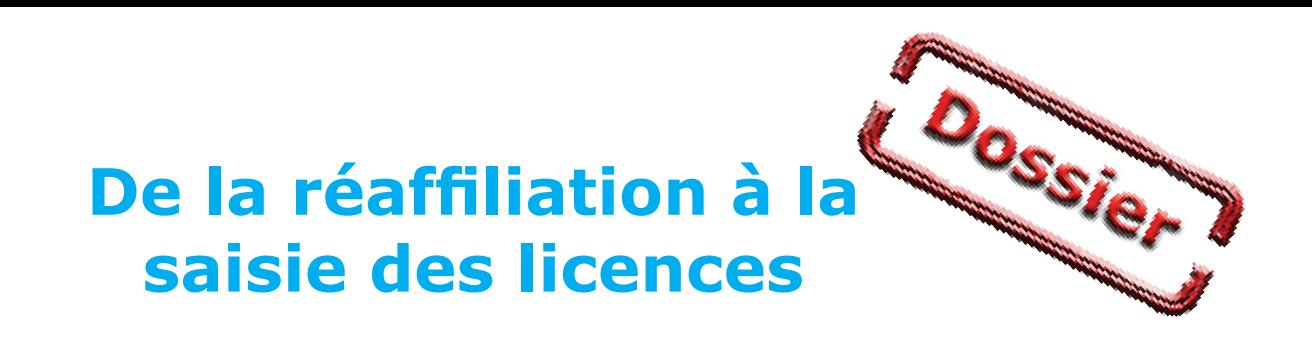

#### 

**Symboliquement et pratiquement, cela est l'une des premières tâches ou presque de l'association. Même si on ne s'en rend pas forcément compte, elles entrainent toute une série de conséquences dans le fonctionnement administratif quotidien et dans les relations entre instances.**

#### **La réaffiliation**

Il s'agit là d'une action toute symbolique puisqu'elle marque notre adhésion aux valeurs de la FSCF. Cet acte est marqué par le retour des différents documents envoyés par les comités départementaux et le réglement de la réaffiliation en fonction de la catégorie de l'association.

Parmis ces documents vous trouvez l'abonnement à «Les Jeunes» et la mise à jour des coordonnées des associations.

#### **La saisie des licences**

Aujourd'hui, nous avons 2 possibilités :

- la saisie au siège du CD concerné par l'association
- une saisie directe par une personne de l'association avec validation finale par le CD

Dans les 2 cas, il est primordial de donner le plus d'informations possibles durant la saisie car elles servent non seulement à licencier les personnes mais aussi à :

- récupérer les données pour les inscriptions en stage et les attestations éditées depuis le site internet.
- établir les statistiques des associations sur le long terme.

Afin de faciliter les choses, nous mettrons à disposition des tableaux remplissables directement sur un tableur ou en fichier pdf remplissable afin de faciliter la relecture.

#### **Quelques consignes de saisie**

- remplir tous les champs dont les numéros de téléphone et les courriels ;
- contrairement à ce qui est indiqué sur le formulaire de saisie, inscrire le numéro de la rue dans le même champ que l'adresse ;

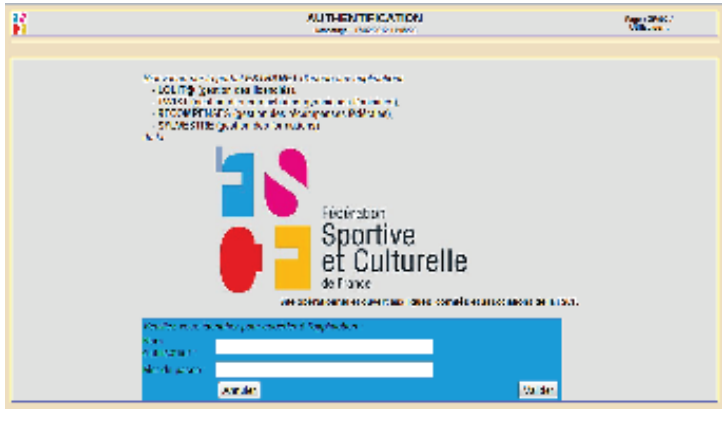

- choisir la bonne activité ;
- donner la bonne nature du titre (Attention il n'est pas obligé pour les entraineurs d'avoir une licence compétition) ;
- respecter les consignes au niveau du certificat médical. Pour les entraineurs et pour toutes les activités sportives (Gym, éveil, yoga...), le certificat médical est obligatoire.

#### **Un numéro de licence pour tous**

Encore trop souvent nous constatons que des dirigeants ne sont pas licenciés.

D'autre part, s'il y a des affolements pour des créations de licences avant des compétitions, il n'y en a jamais... pour les formations. C'est ainsi que lors des formations de début de saison nous constatons jusqu'à 50 % de non licenciés dans les stages.

Nous savons qu'il n'est pas toujours facile de récupérer les informations et les certificats médicaux pour établir les licences. Mais dans l'urgence des «événements», n'oubliez pas les formations.

#### **Jean-Pierre Arnoud**

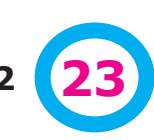

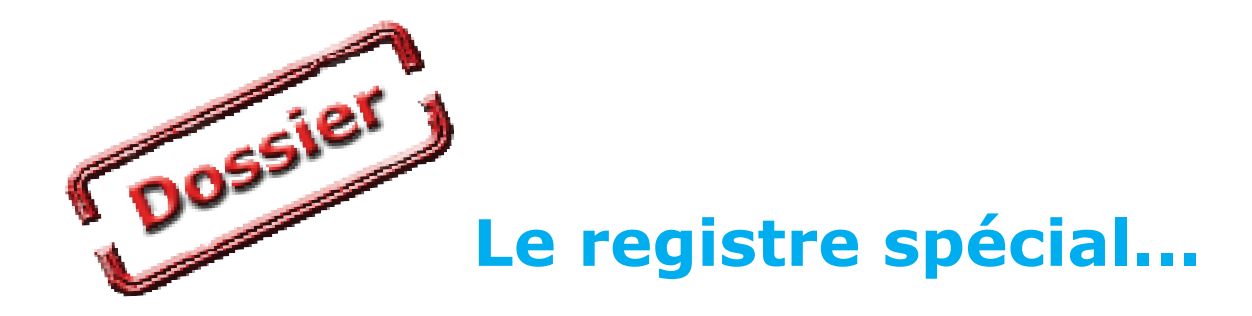

#### 

**Le 25 août 2010, le site internet «Association1901.fr» posait la devinette suivante : sur le gros millions d'associations enregistrées en France, combien respectent l'obligation (sanctionnée pénalement) de tenir un registre spécial comme il est dit à l'article 5 de la loi ? Bien peu, cela est certain !**

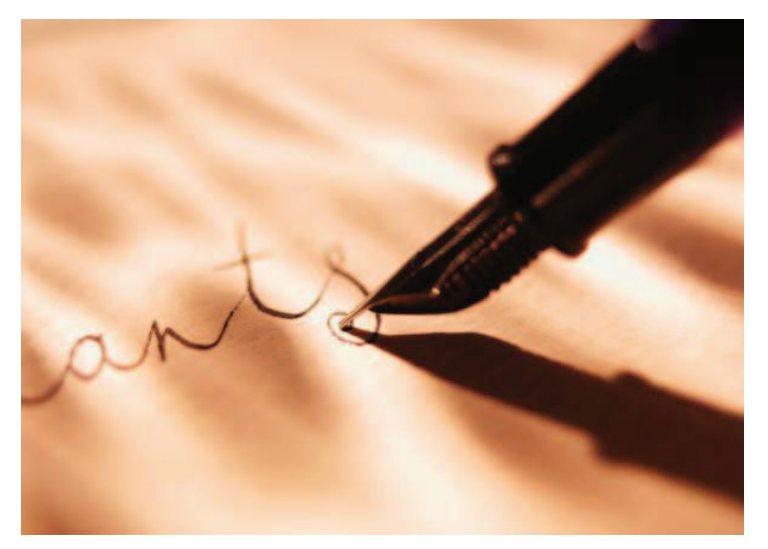

Voici quelques éléments fournis par la DDJS Isère dans un document mis à jour en 2009\*

Le registre spécial est rendu obligatoire pour toutes les associations par :

**• l'article 5 de la loi du 1er juillet 1901** qui stipule :

"les modifications et changements intervenus dans l'association seront, en outre, consignés dans un registre spécial qui devra être présenté aux autorités administratives ou judiciaires chaque fois qu'elles en feront la demande",

**• l'article 6 du décret du 16 août 1901** qui complète la loi du 1er juillet 1901 en indiquant : "les modifications apportées aux statuts et les changements survenus dans l'administration ou la direction de l'association sont transcrits sur un registre tenu au siège de toute association déclarée ; les dates des récépissés relatifs aux modifications et changements sont mentionnées au registre. La présentation dudit registre aux autorités administratives ou judiciaires, sur leur demande, se fait sans déplacement au siège social",

l'article 31 modifié du décret du 16 **août 1901** qui précise que le registre spécial doit être coté et paraphé de la première à la dernière page sur chaque feuille par la personne habilitée à représenter l'association et tenu sans rature ni surcharge.

#### **Forme**

Le registre est en fait un cahier broché (pas de feuilles volantes). Les pages doivent être numérotées de la première à la dernière afin d'éviter toute substitution de document.

Chacune de ces pages doit être également paraphée par la personne habilitée à représenter l'association (le président le plus souvent mais d'autres personnes peuvent être désignées dans les statuts).

Le plus simple est d'acheter un cahier à pages numérotées et de parapher celles-ci comme mentionné ci-dessus.

#### **Tenue**

Pour conserver toute sa force probante, ce registre doit être tenu à la suite sans blanc, ni rature, ni surcharge.

Les copies de documents collées sur les pages de cahier ne sont pas interdites mais fortement déconseillées car diminuant la force de preuve du registre.

Cela implique une rédaction manuscrite des contenus mentionnés ci-après.

La loi ne l'impose pas, mais la signature de la personne habilitée à représenter l'association à la fin des mentions manuscrites est recommandée (toujours dans le sens d'augmenter la valeur de preuve de ce registre).

Le registre spécial doit être conservé au siège de l'association.

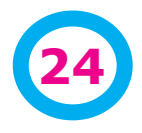

# **...une obligation méconnue**

#### **Contenu**

La loi et le décret de 1901 précisent les mentions qui doivent être portées dans le registre spécial :

- les changements survenus dans le conseil d'administration et la direction,
- les modifications apportées aux statuts,
- le changement d'adresse du siège social,
- les nouveaux établissements fondés.
- les acquisitions ou aliénations de locaux et d'immeubles,
- les dates des récépissés préfectoraux relatifs à l'ensemble de ces changements.

La législation n'impose donc pas de retranscrire en intégralité les procès verbaux des instances (bureau, conseil d'administration ou assemblée générale) qui ont adopté les changements. Seuls ces derniers ont à être consignés sur le registre spécial ainsi que la date du récépissé de leur déclaration en préfecture ou souspréfecture

#### **Des sanctions possibles**

L'inobservation des règles concernant le registre spécial peut entraîner des sanctions.

**Sanctions civiles :** La dissolution judiciaire peut être prononcée à la requête de tout intéressé ou du ministère public pour défaut de consignation des changements et modifications sur le registre spécial ( Loi du 1er juillet 1901, art 7) .

**Sanctions pénales :** sont punies d'une amende de 1500 € doublée en cas de récidive, l'absence de registre spécial, sa tenue irrégulière et sa non production aux autorités administratives et judiciaires. (Loi de 1901 art8 et art. 131-13 du code pénal).

**Sanctions administratives :** Le non-respect des obligations relatives au registre spécial peut justifier la suppression, de l'aide financière accordée par les pouvoirs publics ou son non-renouvellement. (JO asso. nat. P 3839, réponse ministérielle du 12 mai 1979).

#### **Le registre des délibérations**

Il existe d'autres registres comptables ou liés au droit du travail dont ne parlerons pas ici. Nous attirons votre attention sur le registre des délibérations.

#### **De quoi s'agit-il ?**

Il s'agit d'un document dans lequel sont consignés tous les procès verbaux de réunion des différentes instances de l'association (bureau, conseil d'administration ou assemblée générale). **Ce registre n'est pas rendu obligatoire par la loi mais peut l'être par les statuts ou le règlement intérieur.**

#### **Son utilité**

- La tenue rigoureuse de ce registre permet :
- de conserver l'historique et la mémoire de l'association,
- de faciliter la transmission des informations entre anciens et nouveaux dirigeants,
- de prouver, en cas de litige, le respect des procédures énoncées dans les statuts et la validité des décisions prises,
- de favoriser un fonctionnement interne respectueux des statuts et de la démocratie associative.

#### **Tenue et forme**

Pour avoir toute son utilité et toute sa force probante en cas de conflit interne, la tenue de ce registre et sa forme doivent être les plus proches possibles de celles du registre spécial.

#### **Jean-Pierre Arnoud d'après les articles cités ci-dessous**

## **Références utilisées pour cet article**

*http://www.conseilasso.fr/doc\_types/creationasso/registrespecial.htm*

*http://association1901.fr/blog/reglementation/le-registre-special-une-obligation-des-dirigeants-associatifs-sanctionnee-penalement/ http://www.associations.gouv.fr/636-l-association-regie-par-la-loi-du.html*

**En Lien avec vous - Fév 2012 25**

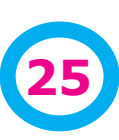

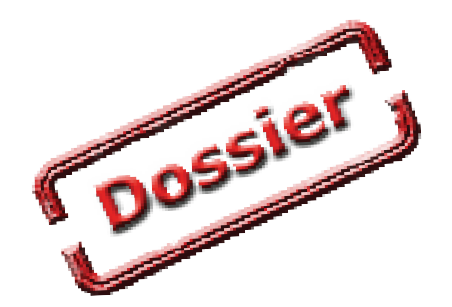

## **Un courriel unique...**

**Le courriel est aujourd'hui un des principaux outils de transmission des informations. A de rares exceptions, les associations utilisent les courriels. Souvent, elles utilisent les adresses des présidents et correspondants dans leurs échanges, ce qui ne facilite pas le travail des uns et des autres en cas d'absence.**

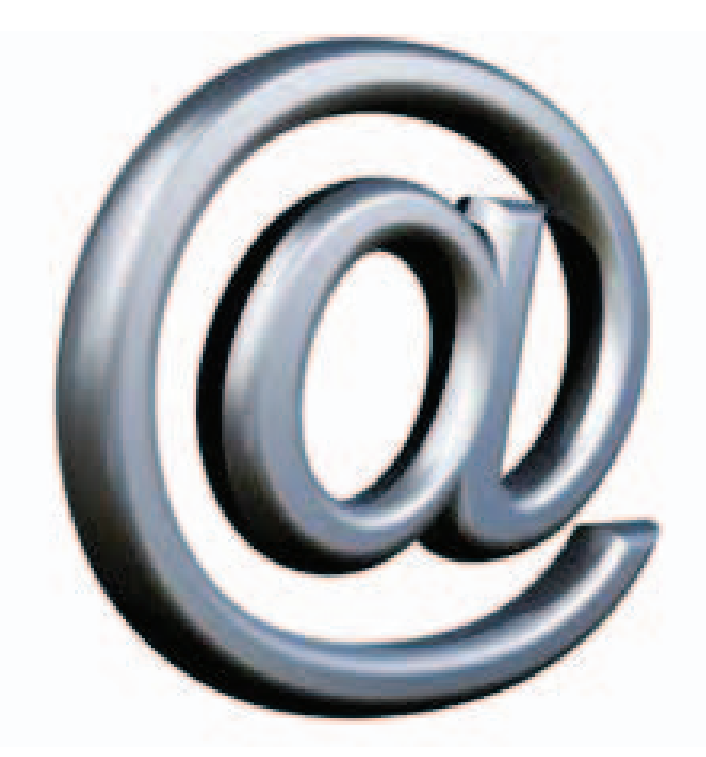

#### **Dissocier adresse personnelle et adresse de l'association**

Cette possibilité aisément utilisable aujourd'hui est pratiquée par de plus en plus d'associations. Elle permet d'autoriser à des personnes différentes l'utilisation de l'adresse en donnant ou pas les codes d'accès.

Il suffit de créer un compte souvent gratuit (mais publicité) chez l'un des webmails qui existent (Par exemple : GMail ; LaPoste ; Yahoo ; etc.).

L'inconvénient pour certains est la nécessité de connaître un second fonctionnement. Les personnes n'ont pas toujours envie de s'approprier 2 systèmes de gestion des courriels (le leur, plus celui de l'association)

#### **Une possibilité**

#### **Le site internet**

Il existe la fonction de redirection des messages qui permet à partir d'une adresse de type association@fscffcomte.fr de rediriger vers les adresses personnelles des personnes concernées.

Par exemple : association@fscf-fcomte.fr redirige les messages vers :

> president@yahoo.fr et / ou correspondant@laposte.net

Il s'agit juste d'une redirection, il n'y a pas de stockage des messages sur les serveurs de notre prestataire.

#### **Avantages**

Juste une liste d'adresses à donner (ou une seule adresse)

Cela «cache» l'adrese personnelle des dirigeants

Souple de mise en oeuvre. Il suffit, pendant des vacances de signaler une nouvelle adresse à ajouter (copie envoyée quand même au président et/ou correspondant)...

Cela facilite la gestion des listes de diffusions à la ligue

Cela donne une visibilité FSCF ou associations par le nom de domaine.

Permet de pérenniser une adresse courriel

#### **Inconvénient**

En cas de «spam» ou de courriels malveillants, ils sont transmis d'office aux différentes boites. Il est donc important (mais de toutes façons, il faut le faire dans tous les cas) de bien configurer son anti-spam, que ce soit avec des courrielleurs (Outlook, Window live ou Thunderbird) ou dans votre messagerie (Orange, GMail, SFR...)

Pour un envoi «confidentiel» vers l'association, selon le nombre de personnes concernées par la réception, cela peut poser problème (reste à savoir combien de fois cela arrive).

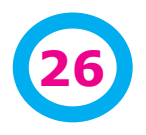

**26 En Lien avec vous - Fév 2012**

# **...pour les associations**

#### **Une proposition**

#### **Une adresse associative**

Nous vous donnons la possibilité de créer une adresse propre à votre association

Chaque assocviation est évidemment libre d'utiliser ce système ou non.

#### **Comment vous s'inscrire**

Une fiche d'inscription vous sera envoyée, vous aurez dessus :

- Le nom de l'association
- Votre proposition de nom d'adresse courriel de la forme : monassociation@fscf-fcomte.fr
- Les explications pour le choix du nom (éviter les espaces, majuscules...)
- La liste des adresses courriels vers qui les messages seront redirigés.

#### Il sera demandé l'accord des personnes qui réceptionnent les messages.

#### **Un service gratuit pour les associations**

Ce système ne coûtera rien aux associations. Il a été totalement intégré dans l'investissement de base.

#### **La possibilité de revenir en arrière**

Vous pourrez bien sûr revenir en arrière avec votre précédent système, il suffira de modifier votre adresse courriel sur la page de présentation de votre association.

Il faudra prévenir les personnes de votre association et vos contacts habituels.

De toutes les façons, vous continuerez de recevoir les messages qui partiraient directement à votre boite.

#### **Jean-Pierre Arnoud**

**COSSIGNATION** 

### **Quelques éléments de vocabulaire**

**Il n'est pas toujours facile de s'y retrouver dans les différents outils qui donnent accès ou permettent d'utiliser internet. En voici un petit panorama.**

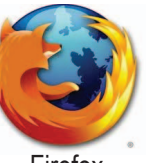

**Le fournisseur d'accès à Internet (FAI)**, est un organisme (généralement une entreprise) offrant une connexion au réseau informatique Internet. Il peut s'agir de «Orange», «SFR», «Club-internet» et bien d'autres...

**Un navigateur web** est un logiciel concu pour consulter le World Wide Web. Techniquement, c'est au minimum un client HTTP.. Il existe de nombreux navigateurs web, Les plus

**Le courrier électronique, courriel, e-mail/email ou parfois mail**, est un service de transmission de messages envoyés électroniquement via un réseau informatique. Le service peut-être fourni par un FAI (ci-dessus) payant ou par des services gratuits (financés

utilisés en 2011 sont Mozilla Firefox, Internet Explorer, Google Chrome, Safari et Opera1.

Firefox

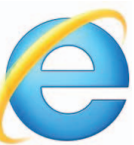

le plus souvent par la publicité (Yahoo, GMail, Laposte...). Ils fournissent le plus souvent une somme de services associés (agenda, stockage de documents...) Internet Explorer

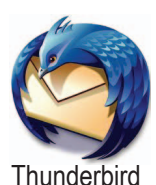

**Les clients de messagerie ou courrielleurs** sont des logiciels qui servent à lire et envoyer des courriers électroniques. Ils ont la particularité d'être des programmes installés sur votre ordinateur et qui peuvent se connecter sur votre (vos) messageries afin de rapatrier les messages sur votre poste informatique. les plus connus sont : Mail (Apple), Microsoft Outlook, Mozilla Thunderbird. mais il en existe bien d'autres.

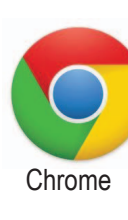

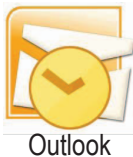

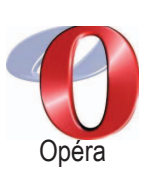

**En Lien avec vous - Fév 2012 27**

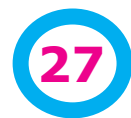

# **Dossier Un panorama des logiciels de bureautique**

#### **Contrairement à une idée assez répandue, « Word », « Excel » ou « Powerpoint » ne sont pas les seuls outils bureautiques à disposition.**

L'arrivée de produits libres et gratuits comme OpenOfffice ont un peu changé la donne en proposant des produits gratuits,de bonne qualité et innovants dans certains domaines. Cette concurrence a amené à baisser les tarifs des produits Microsoft. Voici une petite comparaison d'un utilisateur de ces 2 types de produits.

Les produits issus d'OpenOffice sont conformes aux standarts internationaux et reprennent assez bien les formats de Microsoft. Le contraire est loin d'être toujours vrai. Suite au rachat d'OpenOffice, une partie des programmeurs a quitté ce projet pour créer LibreOffice afin de garantir la continuité de ce programme.

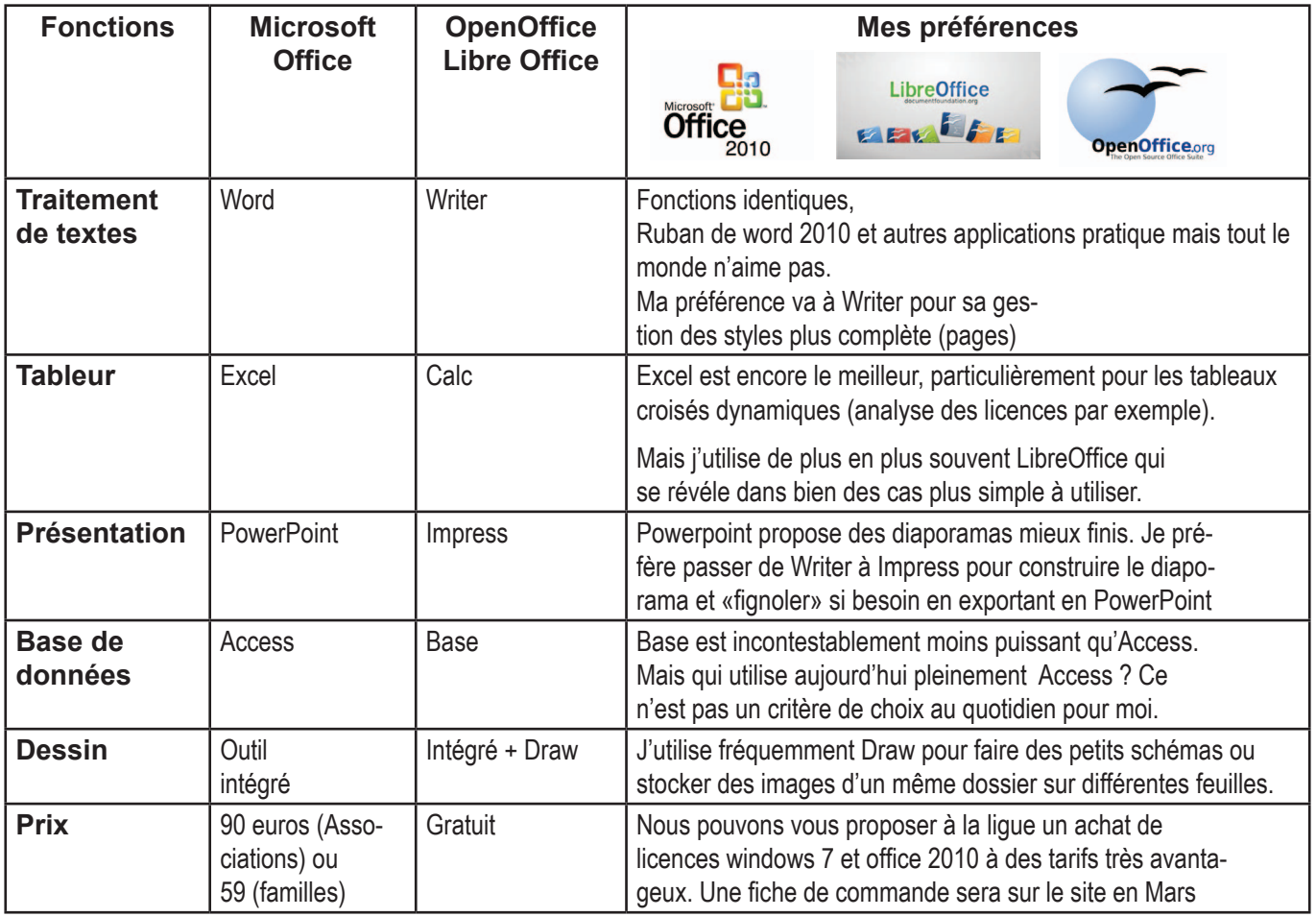

Ceci dit, les besoins d'une association sont largement couverts par LibreOffice. En dehors d'Excel pour certains aspects très spécialisés, j'utilise presque toujours LibreOffice (ou OpenOffice dans certains cas extrêmement spécialisés).

Autre point important pour moi, ces produits sont développés en partie avec des bénévoles.

**Jean-Pierre Arnoud**

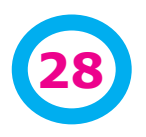